**ResizeExplorer With Keygen Free Download [Mac/Win]**

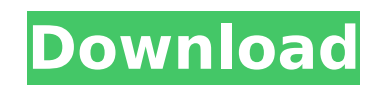

**ResizeExplorer Download For PC (Latest)**

**ResizeExplorer With Product Key [32|64bit] [Updated-2022]**

ResizeExplorer Activation Code was created to resize explorer windows. \* Supports all versions of Windows Explorer. \* No installer required. \* No user interaction needed. \* Resize Explorer by shape: Rotate: Rotate the window Shear: Shear the window Collapse: Collapse the window (like shrinking a map in Google Maps) \* Resize Explorer by area (slider): Height: Height of the window Width: Width of the window \* Resize Explorer by area (slider): Top: Height of the window. This slider is horizontal. Bottom: Width of the window. This slider is vertical. \* Resize Explorer by area (spacer): Left: Width of the window. This slider is vertical. Right: Height of the window. This slider is horizontal. \* Resize Explorer by size (crop tool): Square: Like resizing a picture in Photoshop. Precise: No resize, just a move. \* Resize Explorer by area (spacer): Top left: Area Top right: Area Bottom left: Area Bottom right: Area \* Resize Explorer by size (crop tool): Square: Like resizing a picture in Photoshop. Precise: No resize, just a move. \* Resize Explorer by location (drag): Allow move: Allows you to move the position of the top, bottom, left and right. No move: will not allow you to move the top, bottom, left and right. \* Resize Explorer by size (crop tool): Square: Like resizing a picture in Photoshop. \* Resize Explorer by location (drag): Allow move: Allows you to move the position of the top, bottom, left and right. No move: will not allow you to move the top, bottom, left and right. Test Result: OCF Web Server Scheduler 2.4.0.1 OCF Web Server Scheduler (OWSS) is a task-based server scheduling software. With OCF Web Server Scheduler you can schedule any job and ensure that they will run exactly the time and day you want them to. Jobs can be scheduled for any one of 7 different run times and can be scheduled for execution any day on a recurring basis (daily, weekly, monthly). Running a web site b7e8fdf5c8

This is a small program that runs in the tray of your system and watch for an explorer window. If an explorer window comes in from another program, it will resize it according to the settings in the config file. This is a one time method of changing the size of a window. So if you want to resize a window in the future you have to run the program again and set the size each time. All it does is change the dimensions of the Explorer window. Notes: 1. I don't know why ResizeExplorer doesn't work when setting the file to a different drive but it does work if you just put the config file on the C drive. 2. I don't know why I can't save the config file as a.txt. It works if you save it in the.ini file format. 3. I don't know why you can't edit the config file. Even after putting it on the local machine. 4. I don't know why you can't put the.ini file on the local machine. 5. I think the tray icon pops up when you start explorer.exe. 6. The default config file is in the same directory as the.exe. You can add new ones if you want. O PERSONALFAX 1 year 11 months ago I'm looking for an effective way to open a.txt file. What should I use in place of the file extension, especially if I want it in the Open context menu of Excel? I'm trying to find a good program to replace Microsoft Notepad. I'm trying to find a non-MS program that can be updated/installed via a zip, something other than Microsoft's explorer.exe method, since I don't want to have to open the config file each time I want to update/install a new version of Notepad. UPDATE: The latest version of Notepad++ is about 10 times faster than the previous version, so I'm now thinking of using Notepad++. 1 Samantha Daniels 1 year 11 months ago I am trying to update Visual Studio 2010 to the RTM version, but I keep getting "A previous version of this component is already installed...". I'm looking for a way to make the taskbar look like the photo I've attached. I found this, but since I've never used Windows

ResizeExplorer is a freeware utility for resizing Explorer windows. Starting with Windows 7, Explorer windows are given a new title bar with a familiar Start menu-like list of File, Edit, View, etc. commands right below the buttons for each command. ResizeExplorer allows you to resize that title bar, as well as resize any windows you drag to the top. Once you've got your windows just right, you can change them to be various sizes (different widths, heights, or both) and color schemes. Additional features include a menu item in the Explorer window's context menu that allows you to easily resize any Explorer window to a standard size, and a panel you can dock in the tray that sits in the background and watches for new Explorer windows. ResizeExplorerS is a freeware utility for resizing Explorer windows. Starting with Windows 7, Explorer windows are given a new title bar with a familiar Start menu-like list of File, Edit, View, etc. commands right below the buttons for each command. ResizeExplorer allows you to resize that title bar, as well as resize any windows you drag to the top. Once you've got your windows just right, you can change them to be various sizes (different widths, heights, or both) and color schemes. Additional features include a menu item in the Explorer window's context menu that allows you to easily resize any Explorer window to a standard size, and a panel you can dock in the tray that sits in the background and watches for new Explorer windows. Windows 10 Explorer Context Menus Windows 10 Windows Explorer Context Menu Windows Explorer 101 Is it Windows Explorer or Windows Explorer? Technically, both spellings are correct. However, when people give Microsoft's Windows Explorer an explanation, it's usually Windows Explorer that comes out. Windows 10 aims to bring in lots of new functionality to its Explorer user interface, and it's important to understand how it works and how to use it to get the most out of your experience with it. An interesting aspect of Windows 10 is that, unlike previous versions of Windows, you don't see the standard folder structure when you open it. Instead, the most commonly used icons reside on the left side, and a list of all your other folders and files sits on the right. Starting with Windows 8, you also have a system toolbar with quick access to your settings and a Windows key.

**System Requirements:**

Notes: A small patch has been released today that fixes a few issues. Return to the main page for the 4.3 Patch Notes! -Syp - The Hearthfire and Dawnguard DLC have been launched. To access them, you will need to log in to Skyrim again. To proceed, you will have to use the console command: give skyrim.dawnguard dawnguard skyrim.hearthfire hearthfire To stop, use the command: give sk

<http://it-labx.ru/?p=60746> <https://www.onlineusaclassified.com/advert/rarzilla-free-unrar-portable-lifetime-activation-code-for-pc-latest/> <https://oag.uz/en/chromepassworddecryptor-portable-crack-for-windows/> <https://xtc-hair.com/eazy-backup-4-4-0-pc-windows/> [https://globalecotourismnews.com/wp-content/uploads/2022/07/DocuSign\\_for\\_Chrome.pdf](https://globalecotourismnews.com/wp-content/uploads/2022/07/DocuSign_for_Chrome.pdf) [https://www.scet-tunisie.com/sites/default/files/webform/condidature\\_offre/\\_sid\\_/z3kit-Audible-Plus-Converter.pdf](https://www.scet-tunisie.com/sites/default/files/webform/condidature_offre/_sid_/z3kit-Audible-Plus-Converter.pdf) <https://www.verenigingvalouwe.nl/advert/active-fitness-download-latest-2022/> <https://clinicalnutrition.ie/wp-content/uploads/2022/07/KCatalog.pdf> <https://www.cameraitacina.com/en/system/files/webform/feedback/tanekas703.pdf> <https://happybirthday2me.com/wp-content/uploads/2022/07/AVRPioRemote.pdf> <https://ig-link.com/graph-explorer-crack-with-serial-key-free/> <https://sjbparishnaacp.org/2022/07/04/batchphoto-home-crack-free-download/> [http://www.kiochi.com/%product\\_category%/talk2me-crack-final-2022](http://www.kiochi.com/%product_category%/talk2me-crack-final-2022) <https://missionmieuxetre.com/2022/07/04/keypass-4-6-2-crack-3264bit-updated-2022/> <https://us4less-inc.com/wp-content/uploads/birche.pdf> <https://shodalap.org/wp-content/uploads/2022/07/hugdee.pdf> <http://saddlebrand.com/?p=42504> <https://resistanceschool.info/introduction-to-statistics-a-teacher-039s-aide-crack-free-download-x64/> <https://sanantoniowritersguild.org/smartmouth-crack/> <https://sfinancialsolutions.com/area-conversion-tool/>